Thermo MSF Viewer Полная версия Скачать бесплатно без регистрации X64

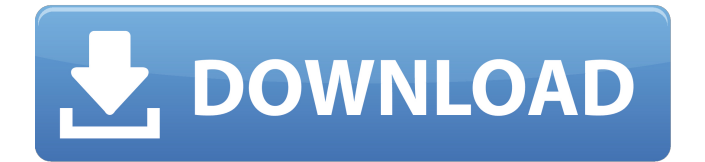

# **Thermo MSF Viewer Crack + Product Key Full Download 2022 [New]**

Может быть установлен либо на локальный жесткий диск, либо на компакт-диск. Не требует регистрации. Он не использует мастер установки или другую программу установки и работает как отдельное приложение на компьютере с Windows XP или Windows 2000. Приложение работает без каких-либо сервисов и не требует доступа в Интернет. Загрузка данных занимает около 8 минут. Он должен работать как минимум на Windows XP и Windows 2000. Как получить отличную цену при покупке у нас: 1. Просмотрите наш веб-сайт и проверьте все наши рекомендуемые продукты. 2. Позвоните нам по бесплатному номеру 1-888-906-7236 или нажмите «Нажмите, чтобы поговорить», чтобы поговорить с реальным человеком о ваших потребностях и покупке. 3. Выберите «PayPal» в качестве предпочтительного способа оплаты. 4. Добавьте товар(ы) в корзину и оформите заказ. 5. Введите адрес доставки, выберите способ и оплатите оставшуюся часть счета. 6. Все! Мы отправим ваши товары и отправим вам сообщение, когда они прибудут. Как посмотреть все товары в нашем магазине: 1. Просмотрите наш веб-сайт и проверьте все наши рекомендуемые продукты. 2. Нажмите «Добавить в корзину», чтобы добавить товар в корзину. 3. Позвоните нам по бесплатному номеру 1-888-906-7236 или нажмите «Нажмите, чтобы поговорить», чтобы поговорить с реальным человеком и совершить покупку. 4. Добавьте товар(ы) в корзину и оформите заказ. 5. Введите адрес доставки, выберите способ и оплатите оставшуюся часть счета. 6. Все! Мы отправим ваши товары и отправим вам сообщение, когда они прибудут. \* Мы не можем отправить CPO, рекламные или гарантийные товары в PT, EE или HK. Наши предполагаемые даты доставки основаны на имеющихся запасах и способе доставки продавца. Предполагаемые даты доставки являются только оценкой, а не гарантией. Пожалуйста, свяжитесь со службой поддержки клиентов, если вам нужна более точная оценка. Гипотеза скарабея Это настолько верно, что: «Если маска подходит, носите ее!» Но это верно и в обратном направлении: «Если маска не подходит, подгоните ее!» Многие из нас слышали, что взрыв на Бостонском марафоне был преднамеренным терактом.Многие из нас слышали, что причиной взрыва на Бостонском марафоне был преднамеренный террор.

### **Thermo MSF Viewer Crack+ [32|64bit]**

Основные характеристики: Универсальная функциональность Установка не требуется Быстрый старт Фильтрация и поиск Удобная графика Thermo Mass Spectrometry Viewer — это удобное программное обеспечение для Windows, разработанное Thermo Fisher Scientific. Он позволяет анализировать и обрабатывать масс-спектры и хроматограммы. Это часть пакета Thermo Voyager компании Thermo Fisher Scientific. Помощь доступна непосредственно из приложения, а также с вебсайта. Компания также предоставляет круглосуточную техническую поддержку, с которой вы можете связаться по электронной почте msfviewer@thermoscientific.com или по телефону +1 860 974 2223. Ральф Кюнау разработал программное обеспечение и проанализировал масс-спектры. Он также написал части руководства и участвовал в ранней версии документации. Бретт Брэдли разработал веб-сайт и участвовал в ранней версии документации. Ярле Виин измерил спектры МС в сотрудничестве с DTU и внес свой вклад в части руководства и документации. Адриано Дутра внес свой вклад в раннюю версию документации. Андреас Бюкер внес свой вклад в раннюю версию

документации. Техническая поддержка Компания имеет сильную службу поддержки клиентов, с которой вы можете связаться по электронной почте msfviewer@thermoscientific.com или по телефону +1 860 974 2223. Quacquarelli Symonds составляет ежегодный рейтинг 500 лучших университетов мира. В выпуске этого года Токийский университет занял 3-е место в Японии с общим баллом 89,7. Токийский университет был основан в 1869 году и является одним из старейших университетов Японии. Одной из выдающихся особенностей университета являются его обширные научные исследования, проводимые известными исследователями, такими как профессор Чикара Хашимото, доктор Акира Огура и профессор Кеничиро Судзуки.Кроме того, университет предлагает широкий спектр курсов бакалавриата, от естественных наук до искусства, инженерии и компьютерных наук, и имеет прочную международную репутацию, в которой обучаются более 15 000 студентов из более чем 90 стран. Токийский университет — один из самых популярных университетов Японии, в котором обучается около 43 700 студентов, которые только в прошлом году совершили более 200 000 зарубежных учебных поездок. В университете 11 факультетов и научно-исследовательских институтов, которые охватывают широкий спектр академических областей. Исследования Токийского университета охватывают широкий 1709e42c4c

### **Thermo MSF Viewer Crack + Free PC/Windows**

Исследования, требующие больших объемов данных, должны хорошо управляться, поэтому важно отслеживать все данные, собранные в ходе исследовательской процедуры. К счастью, на рынке есть люди, которые позаботятся об этом, а приложение Thermo MSF Viewer поможет вам подумать, нужно ли вам вернуться к основам. Приложение специально разработано для людей, склонных к исследованиям, и все инструменты, которые оно поддерживает, являются главным приоритетом. Файлы MSF, безусловно, полезны благодаря их способности записывать, хранить и анализировать серию экспериментов. Более того, приборами можно управлять с помощью мобильного интерфейса, с настраиваемыми кнопками и большим разнообразием конфигураций для работы. Между тем, с приложением поставляются различные базы данных, что позволяет загружать любые поддерживаемые ими инструменты. Более того, этот инструмент позволяет загружать столько баз данных, сколько вы хотите, а также создавать новые. Наконец, средство просмотра Thermo MSF Viewer дает вам возможность проверить ваши пептиды, чтобы увидеть, проверены они или нет. Это позволяет вам внести необходимые коррективы в вашу проверку, не возвращаясь к исходной базе данных. Загрузите программу просмотра Thermo MSF: Чтобы начать работу с приложением, лучше всего предоставить файл Thermo MSF, который необходимо открыть, проанализировать и в конечном итоге использовать для дальнейших исследований. К сожалению, приложение не поставляется с этим файлом, поэтому вам придется предоставить свой собственный. Так же, как и все другие, которые вы открывали ранее, интерфейс программы просмотра Thermo MSF практически такой же. С точки зрения дизайна все остается простым и интуитивно понятным, за исключением нескольких моментов. Прежде всего, это главный экран, на котором представлена информация о поддерживаемых инструментах, а также возможность установки собственных баз данных. Оттуда вы получите доступ к главному меню приложения, в котором различные функции связаны друг с другом.Мы быстро обсудим самые важные из них: Выберите файл. Вам предоставляется несколько вариантов исходной базы данных, которую вы хотите загрузить (динамическая или статическая), что дает вам возможность импортировать любое количество файлов. Данные фильтра. Процедура точно такая же, как и в средстве просмотра Thermo MSF, хотя сделанный выбор следует отфильтровать, прежде чем двигаться дальше. Это одно из основных преимуществ этого приложения; один из многих, которые вы можете найти в App Store, оснащен фильтром, который позволяет вам выбирать данные определенным образом. Простота использования -

### **What's New in the?**

Ваш браузер не поддерживает видео тег. Thermo Scientific™ MSF Viewer  $-$  это высокотехнологичное приложение на основе Java для просмотра и анализа масс-спектров белков и пептидов. Более того, он также может анализировать и проверять данные, полученные с помощью масс-спектрометров Thermo Scientific™ LTQ XL™ с ионно-циклотронным резонансом с преобразованием Фурье (FT-ICR). Просмотр и анализ масс-спектров Как упоминалось ранее, программа просмотра Thermo MSF Viewer имеет широкий набор опций для отображения данных. Помимо загрузки тысяч назначений ионов МС/МС, программное обеспечение поставляется с

диаграммами масс-спектра и позволяет вам выбирать, что отображать. Более того, если вы хотите отобразить масс-спектр, вы можете либо загрузить его через меню «Файл/Открыть», либо выбрать один из типов файлов, присутствующих в библиотеке программы. Поскольку каждый файл имеет свою собственную конфигурацию, вы можете настроить отображаемые данные, основанные на пиковом или среднем значении, хроматограмме или даже файле необработанных данных. Более того, вы также можете упорядочить данные в виде упорядоченного или случайного дерева, установить ширину строки, цвет шрифта или ориентацию метки. Кроме того, вы можете выбрать отображение пятиточечных полос, только доступных значений или всех значений. Построение спектров МС Вы также можете построить выборку пиков, что полезно при анализе данных МС/МС. Каждый остаток представлен отдельной точкой. Кроме того, вы можете выбрать отображение всех спектров или одного представляющего интерес и определить, отображать ли список пиков, только лучшие или худшие назначения ионов или их комбинацию. Просмотр и анализ масс-спектров пептидов Что касается пептидов, то те же функции может выполнять Thermo MSF Viewer. Загружается список всех последовательностей, каждая из которых указана в отдельной строке. Кроме того, вы можете фильтровать списки и отображать только доступные значения m/z, будь то оценка или значение интенсивности. Список белков также отображается, что позволяет легко выбрать интересующий белок, где каждая аминокислота представлена одной полосой.Также можно отобразить список пиков, где каждое назначение ионов указано в отдельной строке. Кроме того, вы можете выбирать между лучшими, худшими или всеми ионами, а также цветом и шрифтом. Этот виджет ниже показывает инвентарный номер, последовательность, атомную массу, количество атомов углерода и количество атомов азота для каждого

## **System Requirements For Thermo MSF Viewer:**

Минимум: ОС: Windows XP SP3 или Windows 7 SP1 или новее ЦП: Двухъядерный процессор Оперативная память: 2 ГБ ОЗУ Графический процессор: DX10-совместимый графический процессор Графика: графический процессор DirectX 9 Рекомендуемые: ОС: Windows 7 SP1 или новее Процессор: четырехъядерный процессор Оперативная память: 4 ГБ ОЗУ Графический процессор: DX10-совместимый графический процессор Графика: графический процессор DirectX 11 Минимум: ОС: Windows XP SP3 или Windows 7 SP1 или новее ЦП: Двухъядерный процессор

Related links: